## **PG\_INSERT**

## PG\_INSERT action

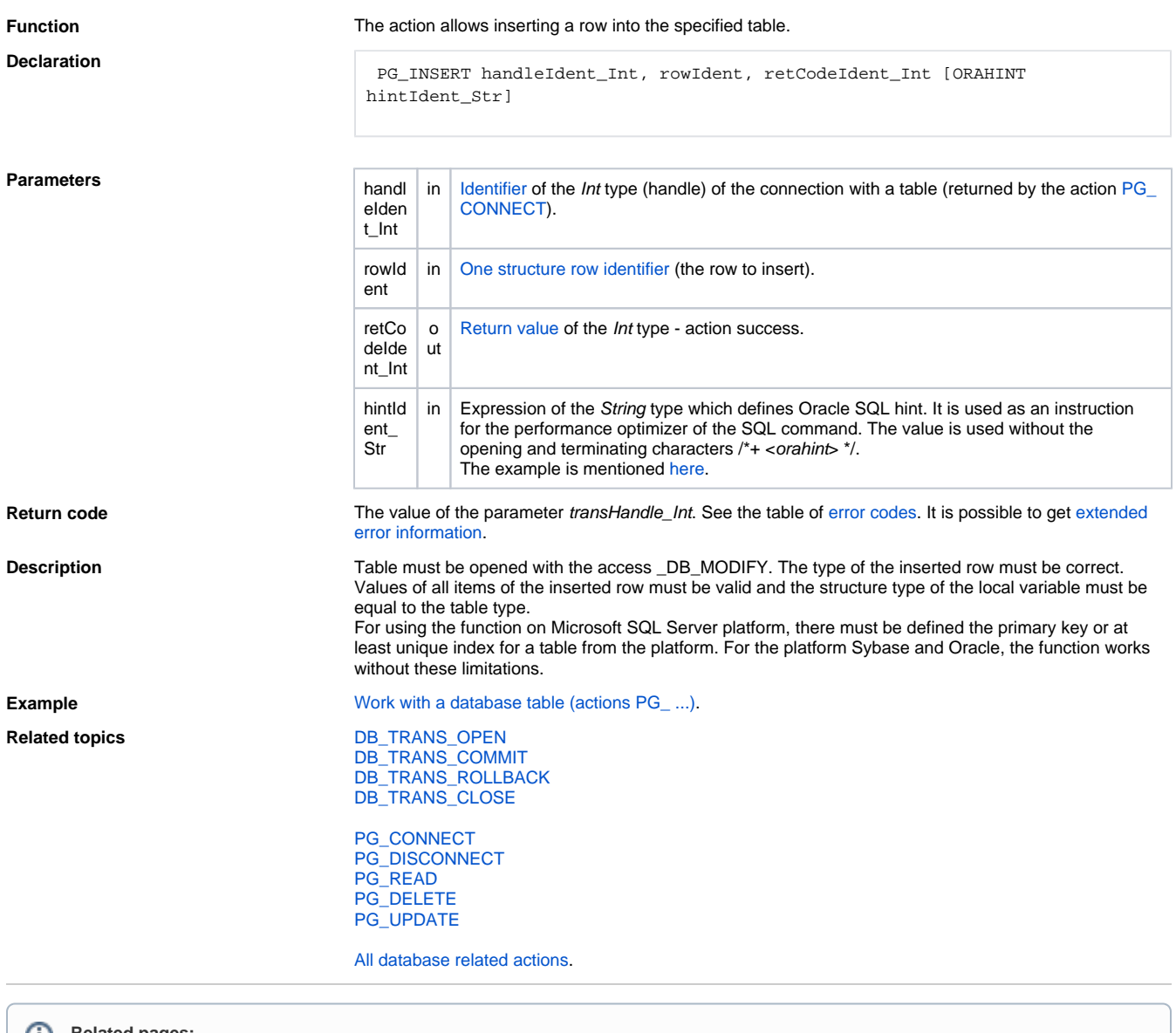

**Related pages:**

[Script actions](https://doc.ipesoft.com/display/D2DOCV21EN/Script+Actions)